# STRAWBERRY

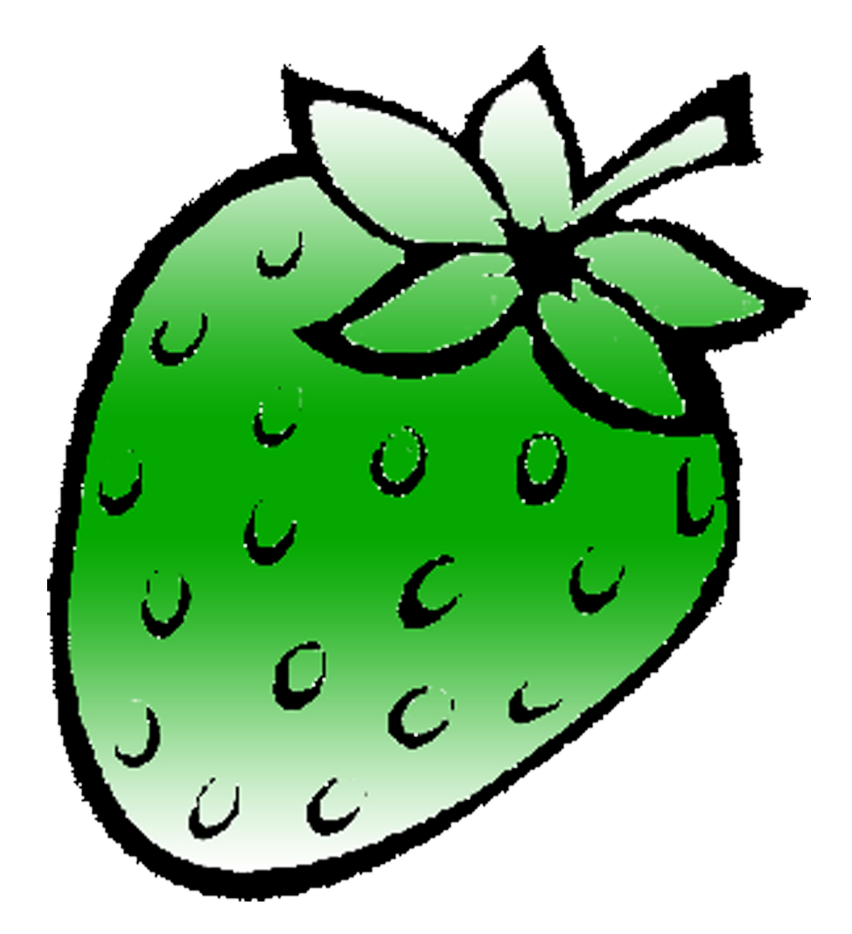

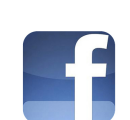

1 / strawberrydevelopers B / strawberry\_app

## For more visit: Strawberrydevelopers.weebly.com

#### **Experiment No. 5**

#### **PART A**

#### (PART A: TO BE REFFERED BY STUDENTS)

#### **Aim: To understand the below concept of Operator overloading.**

- **1. To overload unary operator.**
- **2. To overload binary operator.**

**P1:** Write a class *number* with one integer data member. Write a program to overload unary operator ++ to increment data member of object of class number.

**P2:** Create a *Matrix* class of size m \*n. Overload the '+' and '-'operator to add and subtract two *Matrix* objects respectively. Write a main function to implement it.

#### **A.2 Prerequisites**

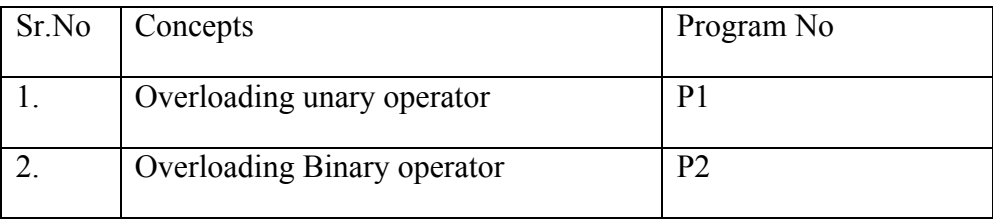

#### **A.3 Outcome:**

 After successful completion of this experiment students will be able to learn and implement the concept of operator overloading

#### **A.4 Theory:**

Operator overloading means assigning additional meaning to existing C++ operator. We use special function known as 'operator' function to define an additional task to an operator. General form of operator function is:

Return type classname:: operator op(argument list)

{

Function Body// task defined

}

Here, op is the operator being overloaded. It is preceded by keyword operator.

#### **Operator op is a function name.**

Return type is a type of value returned by the specified operation.

Operator functions must beeither member function or friend function. A member function has no arguments for unary operators and only one for binary operators. Friend function will have only one arguments for unary operators and two for binary operators.

We can not overload following C<sup>++</sup> operators:

- Class member access operator  $(., .*)$
- Scope Resolution Operator( $::$ )
- Size operator (sizeof)
- Conditional operator(?:)

The process of overloading involves following steps:

- Create a class that defines the data type that is to be used in the overloading operation
- Declare the operatoe function **operator** op() in the public part of the class. It may be either a member function or friend function
- Define the operator function to implement the required operations.

To invoke overloaded unary operator we write: **op x** or **x op**

To invoke overloaded binary operator we write: **x op y**

#### **Example:**

```
#include <iostream.h>
#include<conio.h>
class Distance
{
   private:
      int feet; // 0 to infinite
      int inches; // 0 to 12
   public:
      // required constructors
      Distance(){
```

```
feet = 0;inches = 0; }
      Distance(int f, int i){
       feet = f;
         inches = i;
      }
      // method to display distance
      void displayDistance()
      {
   cout << "F: " << feet << " I:" << inches <<endl;
      }
      // overloaded minus (-) operator
      Distance operator- () 
      {
       feet = -free:
        inches = -inches;
        return Distance(feet, inches);
     }
};
int main()
{
  Distance D1(11, 10), D2(-5, 11);
  -D1; \frac{1}{2} // apply negation
  D1.displayDistance(); // display D1
  -D2; \sqrt{2} // apply negation
  D2.displayDistance(); // display D2
   return 0;
}
```
#### **PART B**

#### (PART B: TO BE COMPLETED BY STUDENTS)

(Students must submit the soft copy as per following segments within two hours of the practical. The soft copy must be uploaded on the Blackboard or emailed to the concerned lab in charge faculties at the end of the practical in case the there is no Black board access available)

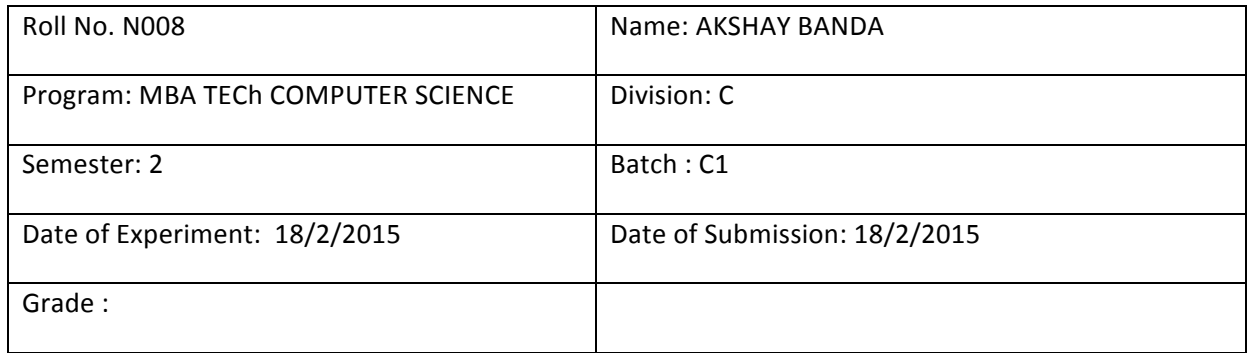

#### **B.1.** Software Code written by student:

*(Paste your C++ code completed during the 2 hours of practical in the lab here)* 

```
1.
#include<iostream>
using namespace std;
class	number
{
  int n;
public:
  void input()
  				{
     cout<<"\nEnter number : ";
     								cin>>n;
  				}
  number operator++ ()
  				{
     							n++;
  				}
  void display()
  				{
     cout<<"\nNumber is : "<<n;
  				}
};
```
### Developed By Strawberry

```
				n.input();
   				++n;
   				n.display();
   return 0;
}
2.
#include<iostream>
using namespace std;
class	matrix
{
   int **p,m,n,i,j;
public:
   matrix(int a, int b)
   				{
      								m=a;
      								n=b;
      p=new int *[m];
      								for(i=0;i<m;i++)
      								{
         												p[i]=new	int[n];
      								}
   				}
   void input()
   				{
      for(i=0;i<m;i++)								{
         for(j=0;j< n;j++)												{
             cout<<"\nEnter number : ";
             																cin>>p[i][j];
         												}
      								}
   				}
   				matrix	operator+(matrix	a)
   				{
```
int main()

number n;

{

```
matrix c(m,n);
       								for(i=0;i<m;i++)
       								{
          												for(j=0;j<n;j++)
          												{
              															c.p[i][j]=p[i][j]+a.p[i][j];
          												}
       								}
       return c;
   				}
   				matrix	operator-(matrix	a)
   				{
       matrix c(m,n);
       								for(i=0;i<m;i++)
       								{
          												for(j=0;j<n;j++)
          												{
              																c.p[i][j]=p[i][j]-a.p[i][j];
          												}
       								}
       return c;
   				}
   void display()
   				{
       cout<<"\nMatrix is\n";
        for(i=0;i<m;i++)								{
          												for(j=0;j<n;j++)
           												{
              cout<<" "<<p[i][j];
          												}
          												cout<<"\n";
       								}
   				}
};
int main()
{
   int m,n;
   cout<<"\nEnter rows : ";
   				cin>>m;
   cout<<"\nEnter columns : ";
```

```
				cin>>n;
  matrix a(m,n),b(m,n),c(m,n),d(m,n);				a.input();
  				b.input();
  cout<<"\nAdditon is : ";
  c=a+b;				c.display();
  cout<<"\nSubtraction is : ";
  				d=a-b;
  				d.display();
  return 0;
}
int main()
{
  int m,n;
  cout<<"\nEnter rows : ";
  				cin>>m;
  cout<<"\nEnter columns : ";
  				cin>>n;
  matrix a(m,n),b(m,n),c(m,n),d(m,n);				a.input();
  				b.input();
  cout<<"\nAdditon is : ";
  				c=a+b;
  				c.display();
  cout<<"\nSubtraction is : ";
  				d=a-b;
  				d.display();
  return 0;
}
```
#### **B.2.Input and Output:**

*(Paste your program input and output in following format. If there is error then paste the specific error in* the output part. In case of error with due permission of the faculty extension can be given to submit the error free code with output in due course of time. Students will be graded accordingly.)

1.

Enter number : 7

Number is : 8

2.

Enter rows : 2

Enter columns : 2 Enter number : 2 Enter number : 2 Enter number : 2 Enter number : 2 Enter number : 2 Enter number : 2 Enter number : 2 Enter number : 2 Additon is : Matrix is 4 4 4 4 Subtraction is : Matrix is 0 0  $0<sub>0</sub>$ 

Process returned  $0$  (0x0) execution time : 6.078 s Press any key to continue.

#### **B.3. Conclusion:**

(Students must write the conclusion as per the attainment of individual outcome listed above and *learning/observation noted in section B.1)* 

# STRAWBERRY

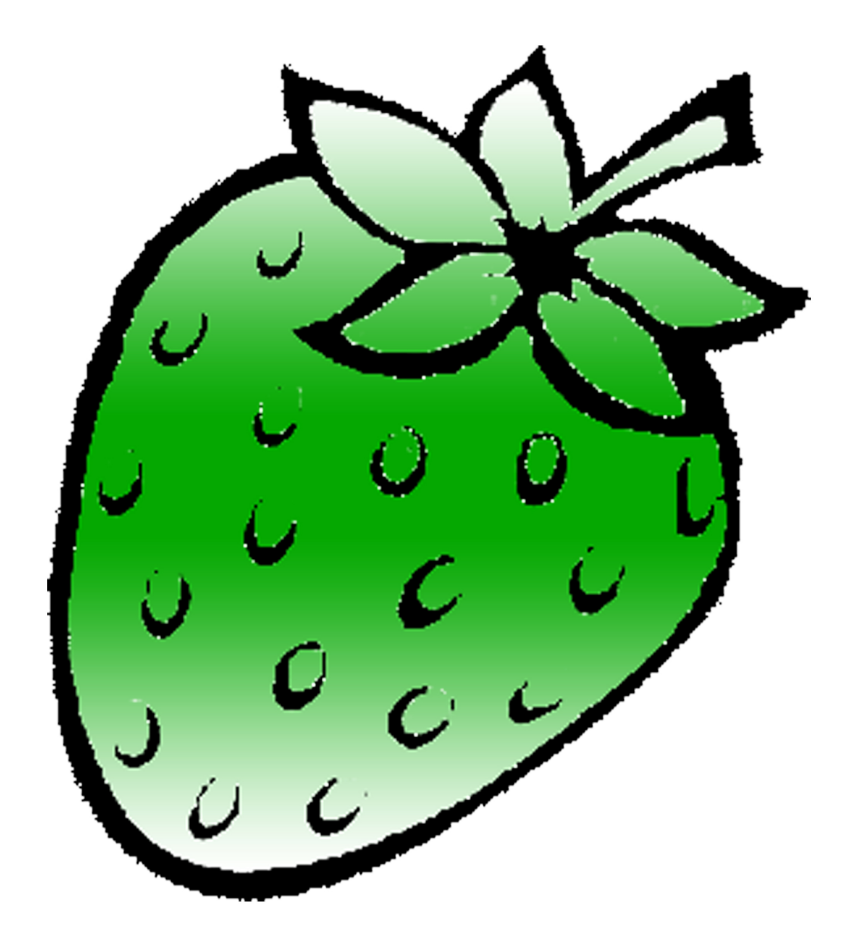

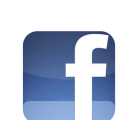

1 / strawberrydevelopers B / strawberry\_app

## For more visit: Strawberrydevelopers.weebly.com